在电脑上,我们的股票发行日期<sub>,</sub>在电脑上市的时间,我们的时间都会在电脑上市的时间,我们的时间都会在电脑上市场上市场上市场上市场上市场上市场上市场上市场上市场上市场

**代码、价格在哪里可以 提前查询到?-股识吧**

 $\frac{1}{2}$   $\frac{1}{2}$   $\frac{1}{2}$ 

F10 -

 $F10$ 

F10 -

 $1/3$ 

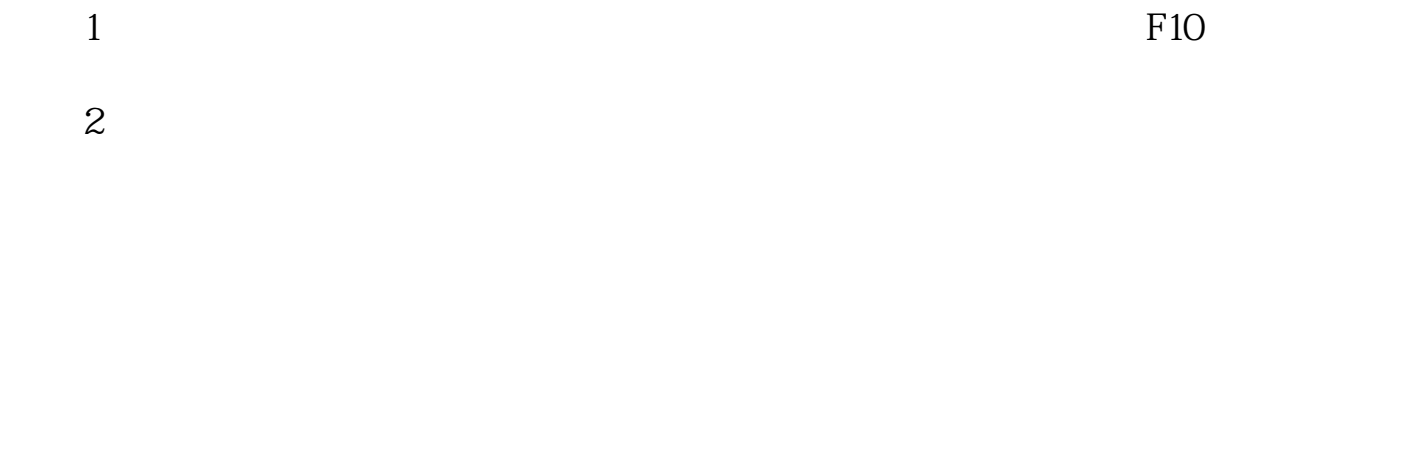

\* //data.eastmoney\*/xg/xg/default.html

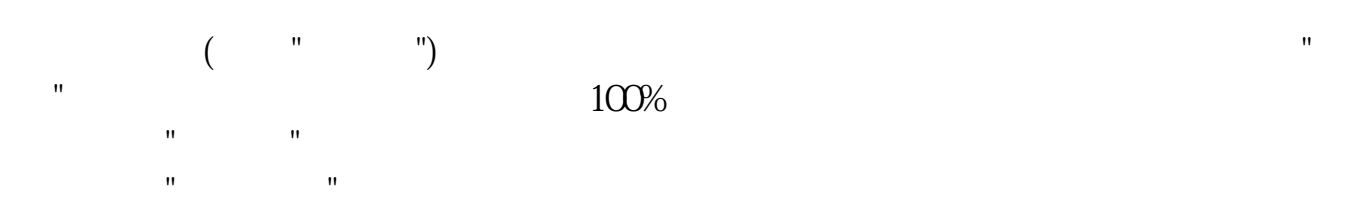

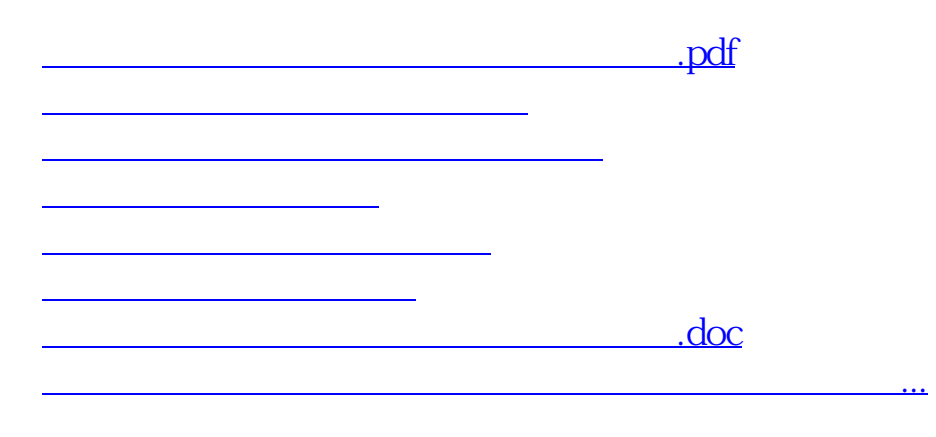

<https://www.gupiaozhishiba.com/subject/31331965.html>